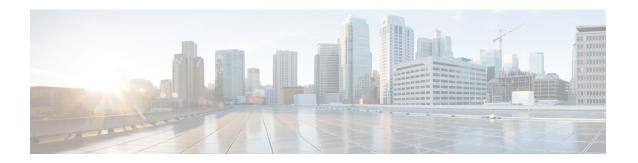

# **Civic Address in TWAN-Identifier IE**

The following topics are discussed:

- Feature Description, on page 1
- How Civic Address in TWAN-Identifier IE Works, on page 2
- Configuring Civic Address in TWAN-Identifier IE, on page 3
- Monitoring and Troubleshooting, on page 4

# **Feature Description**

## **Overview**

In earlier releases, SaMOG could send either the AP-Group-Name or the SSID value in the TWAN-Identifier IE in the Create Session Request (CSR) message. From Release 21.1 and later, operators can provision the SaMOG Gateway to forward AP-MAC, SSID, and AP-Group-Name triplet information in the TWAN-Identifier IE received from the access network to P-GW, Lawful Intercept (LI) services.

This feature enables the AP-Group-Name information to be encoded in the Civic-Address-Information IE within the TWAN-Identifier IE as defined in *RFC 4776*. The TWAN-Identifier will contain:

- AP-MAC to be encoded in the BSSID attribute
- SSID to be encoded in the SSID attribute
- AP-Group-Name to be encoded in the civic-addr attribute

On receiving the Civic Address Information IE within the TWAN-Identifier IE, P-GW can forward the IE towards PCRF (Gx) and OCS (Gy).

This feature is currently supported on the S2a GTPv2 protocol for RADIUS Authentication-based session triggers.

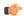

**Important** 

When this feature is enabled, the memory utilization of the AAAMgr will increase slightly.

# **How Civic Address in TWAN-Identifier IE Works**

## **Architecture**

SaMOG can receive the AP-Group-Name in the Called-Station-ID (RADIUS) AVP from the WLAN access network in following formats:

- mac<MAC>:grp<AP-Group-Name>
- grp<AP-Group-Name>:<SSID>
- cgi<CGI>:grp<AP-Group-Name>
- cgi<CGI>:mac<MAC>:grp<AP-Group-Name>
- <MAC>:<SSID>:<AP-Group-Name>

The AP group name is encoded in the Civic Address as per RFC 4776. For this feature, the Civic Address Type (CAType) format used is NAM (name).

## **Encoding**

#### S2a Interface

The SaMOG Gateway encodes the TWAN-Identifier IE with the Civic-Address-Information field as specified in *RFC 4776*, and *3GPP TS: 29.274*. By default, the two digit country code in the civic location option will be encoded as IN.

#### LI Interface

Encoding for LI interface will be performed by SaMOG and P-GW as specified in *3GPP TS*:29.274, and *3GPP TS*: 33.108.

For more information, refer *Lawful Intercept with the SaMOG Service* chapter in the *Lawful Intercept Configuration* guide.

#### **Gx Interface**

The P-GW receives the Civic address IE in TWAN-Identifier IE from SaMOG over the S2a interface, and encodes the Civic address value in TWAN-Identifier attribute in Gx interface. Encoding for this AVP is as specified in *3GPP TS 29.274*. The standard Gx dictionary, **r8-gx-standard** is used.

### Gy Interface

A Civic-Addr vendor specific AVP is used in the non-standard custom dictionary, **dcca-custom33** to encode the civic address value in the Gy interface by P-GW.

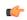

### **Important**

The **dcca-custom33** dictionary is customer specific. For more information, contact your Cisco account representative.

#### Gz Interface

P-GW (P-GW records) encodes the AP-Group-Name within the civicAddress attribute in the TWANUserLocationInfo and forwards it over the Gz interface using a non-standard custom dictionary, **custom53**.

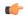

**Important** 

The **custom53** dictionary is customer specific. For more information, contact your Cisco account representative.

## Limitations

- If the maximum length of the AP-Group-Name exceeds 32 bytes, SaMOG will not include the AP group name in the Civic Address Information field of the TWAN-Identifier IE.
- It is recommended to avoid configuring SaMOG to send the AP-Group-Name in both SSID and Civic Address Information fields. If configured, SaMOG will send the AP-Group-Name in the SSID field and the Civic Address Information field.

## **Standards Compliance**

This feature complies with the following standards:

- RFC 4776: "Dynamic Host Configuration Protocol (DHCPv4 and DHCPv6) Option for Civic Addresses Configuration Information"
- **3GPP TS: 29.274**: "3GPP Evolved Packet System (EPS); Evolved General Packet Radio Service (GPRS) Tunnelling Protocol for Control plane (GTPv2-C)"

# **Configuring Civic Address in TWAN-Identifier IE**

## **Enabling Civic Address in TWAN-Identifier on the S2a Interface**

Use the following configuration to enable SaMOG to forward the AP-Group-Name value in the Civic Address Information field of the TWAN-Identifier IE over the S2a interface.

```
config
   call-control-profile profile_name
      samog-s2a-gtpv2 send twan-identifier civic-addr-fld ca-type name
value ap-group-name
   end
```

### **Notes:**

- If previously configured, use the **no samog-s2a-gtpv2 send twan-identifier civic-addr-fld** command to remove and restore the configuration to its default value.
- · Default: Disabled

# **Monitoring and Troubleshooting**

# Civic Address in TWAN-Identifier IE Show Command(s) and/or Outputs

## show call-control-profile full name

The following fields are available to the output of the **show call-control-profile full name** *profile\_name* command in support of this feature:

```
Samog-S2a-GTPv2:

TWAN-IDENTIFIER IE:

SSID Value Type : SSID

Civic Address Information:

CAtype-23 (NAME): AP GROUP NAME

TWAN User Location Information:

SSID Value Type : SSID

Civic Address Information:

CAtype-23 (NAME): AP GROUP NAME
```

### Table 1: show call-control-profile full name Command Output Descriptions

| Field                     | Description                                                                                     |  |
|---------------------------|-------------------------------------------------------------------------------------------------|--|
| Samog-S2a-GTPv2:          |                                                                                                 |  |
| TWAN-IDENTIFIER IE:       |                                                                                                 |  |
| SSID Value Type           | Indicates if the SSID field in the TWAN Identifier IE will contain SSID or AP group name value. |  |
| Civic Address Information | 1:                                                                                              |  |
| CAtype-23 (NAME)          | The AP group name value for this Call Control Profile.                                          |  |
|                           | Options:                                                                                        |  |
|                           | AP group name                                                                                   |  |
|                           | • Disabled                                                                                      |  |
| TWAN User Location Info   | rmation:                                                                                        |  |
| SSID Value Type           | Indicates if the SSID field in the TWAN Identifier IE will contain SSID or AP group name value. |  |
| Civic Address Information | 1:                                                                                              |  |
| CAtype-23 (NAME)          | The AP group name value for this Call Control Profile.                                          |  |
|                           | Options:                                                                                        |  |
|                           | AP group name                                                                                   |  |
|                           | • Disabled                                                                                      |  |

## show subscribers

The following fields are available to the output of the **show subscribers { pgw-only | saegw-only } full all** command in support of this feature:

```
TWAN User Location Information:
SSID : anmip
BSSID : 64:D9:89:43:D4:A0
CIVIC Address : IN234grna
```

## Table 2: show subscribers Command Output Descriptions

| Field                          | Description                                                 |  |
|--------------------------------|-------------------------------------------------------------|--|
| TWAN User Location Information |                                                             |  |
| SSID                           | SSID value for the subscriber in the TWAN ULI.              |  |
| BSSID                          | BSSID value for the subscriber in the TWAN ULI.             |  |
| Civic Address                  | The AP-Group-name value for the subscriber in the TWAN ULI. |  |

show subscribers